, tushu007.com

 $\vert$  <<Lightscape 3.2

 $<<$ Lightscape 3.2

- 13 ISBN 9787508319254
- 10 ISBN 7508319257

出版时间:2004-4-1

页数:236

 $\overline{\phantom{a}}$ 

PDF

http://www.tushu007.com

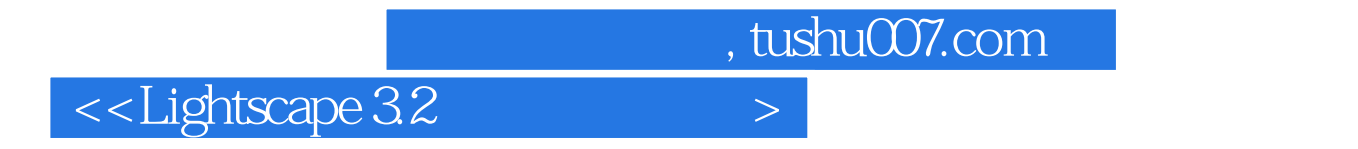

Lightscape

, tushu007.com

 $\le$  Lightscape  $32$ 

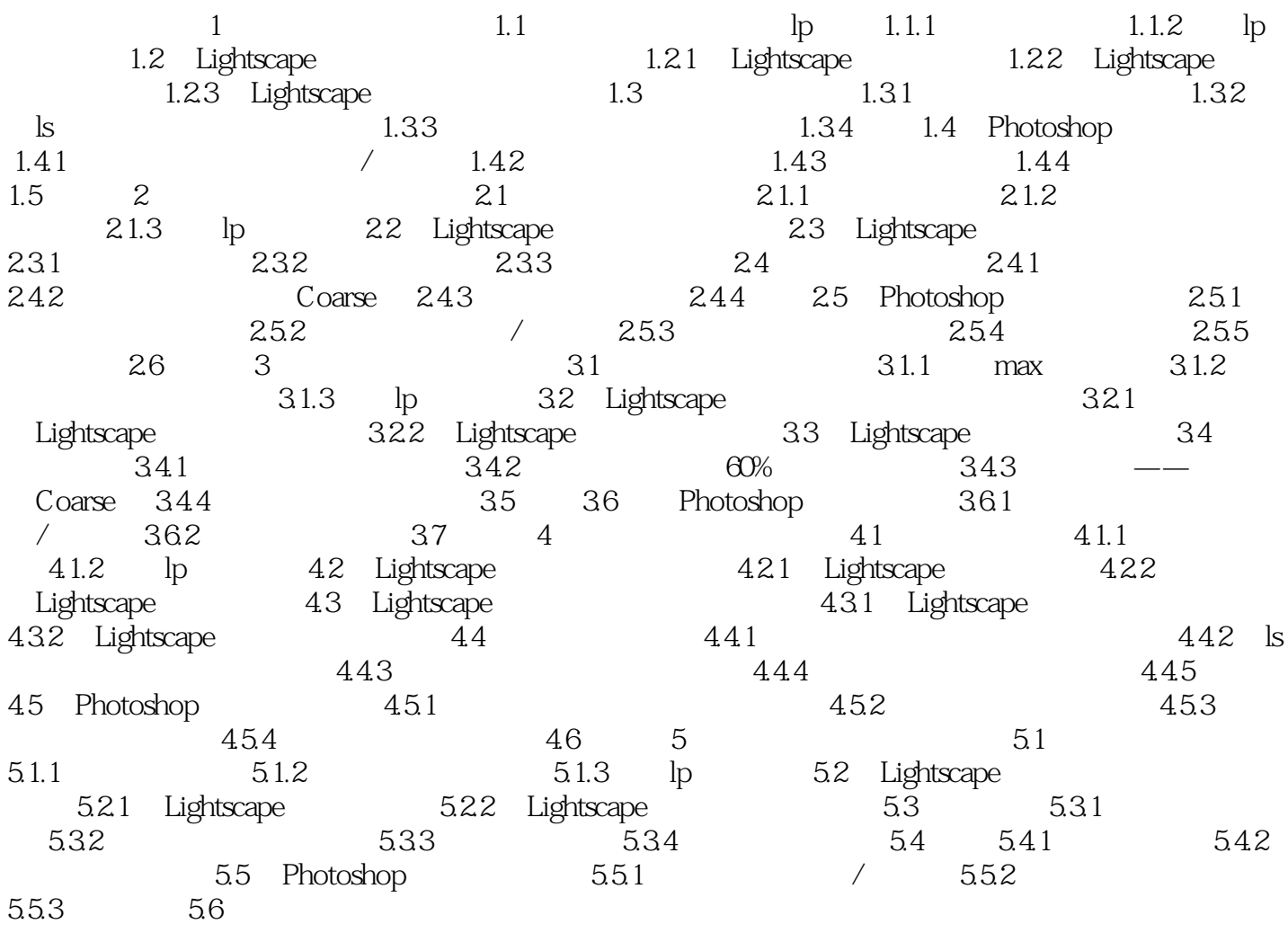

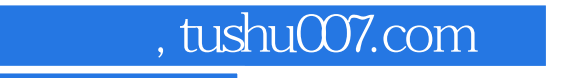

## $\le$  Lightscape  $32$

本站所提供下载的PDF图书仅提供预览和简介,请支持正版图书。

更多资源请访问:http://www.tushu007.com